# **///** Specificaties

# **///** Overdrachtspecificaties

Overdrachtspecificaties RVV-themabestand

Documentversie 2.2

Documenthistoriek:

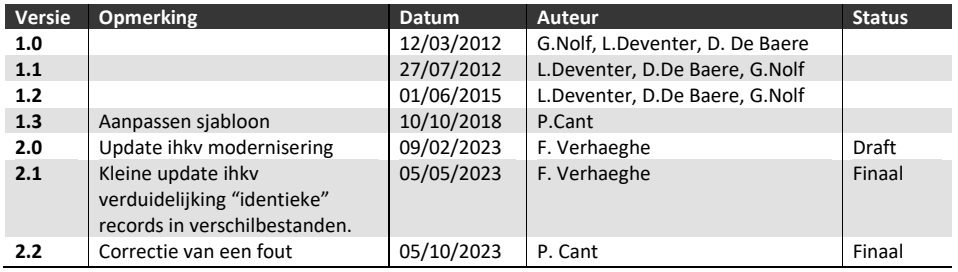

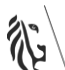

### <span id="page-1-0"></span>**INHOUD**

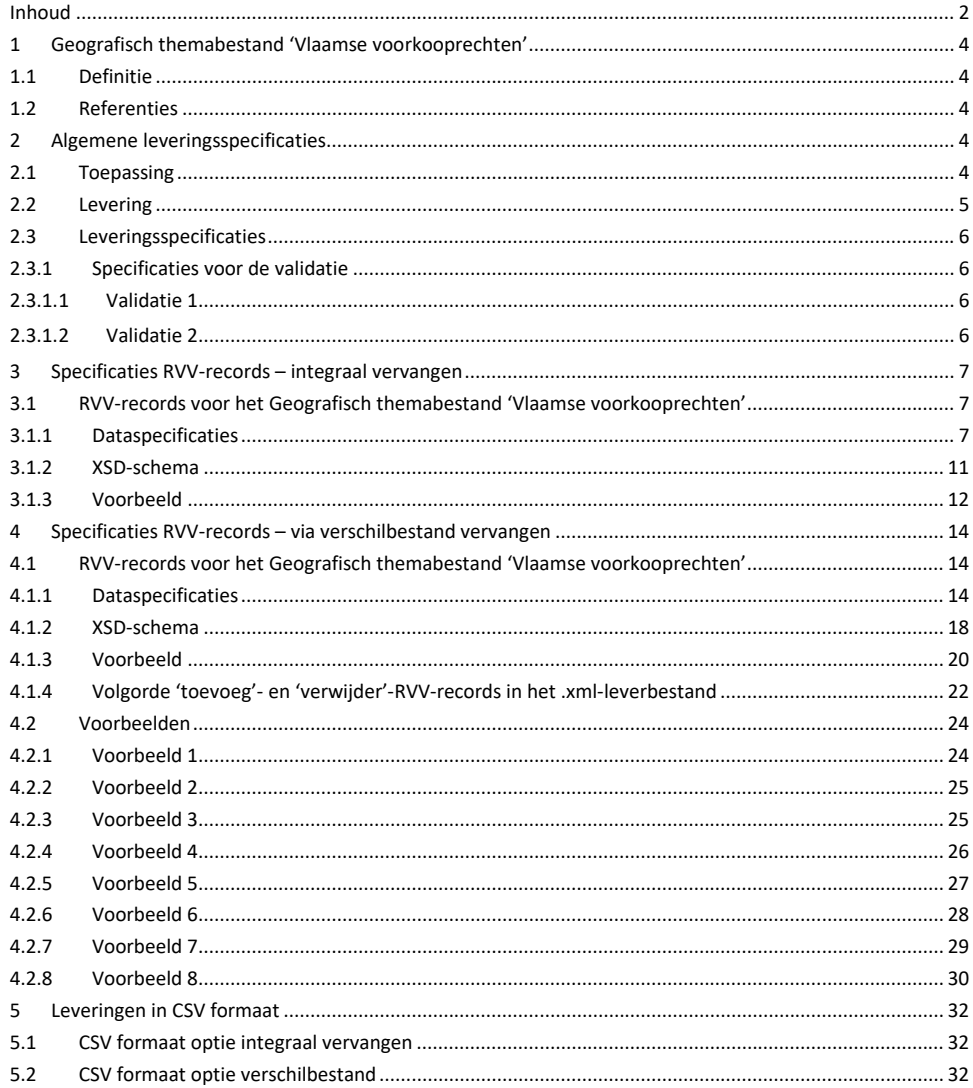

 $2$  /// 32

# **///** Specificaties

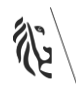

### <span id="page-3-0"></span>**1 GEOGRAFISCH THEMABESTAND 'VLAAMSE VOORKOOPRECHTEN'**

#### <span id="page-3-1"></span>**1.1 DEFINITIE**

Het Geografisch themabestand 'Vlaamse voorkooprechten' is een bestand dat geselecteerde informatie bevat over de Vlaamse voorkooprechten en dat wordt ontwikkeld, aangemaakt, beheerd, bijgehouden en bekend gemaakt door Digitaal Vlaanderen.

Het bestaat uit een lijst van voorkooprechten die de combinatie vormen van een kadastrale perceelsidentificator, het soort en type Vlaams voorkooprecht, één of meerdere begunstigde(n) van dit Vlaams voorkooprecht met hun volgorde en een periode van bekendmaking (= periode waarbinnen de begunstigde(n) het Vlaams voorkooprecht kan(kunnen) uitoefenen).

#### <span id="page-3-2"></span>**1.2 REFERENTIES**

• Decreet houdende de harmonisering van de procedures van voorkooprechten van 25 mei 2007 (B.S. 24/06/2007)

• Decreet tot wijziging van diverse decreten met het oog op een verdere harmonisering van de procedures van voorkooprechten van 28/03/2014 (B.S. 10/07/2014)

• <https://www.vlaanderen.be/digitaal-vlaanderen/onze-oplossingen/recht-van-voorkoop-rvv>

### <span id="page-3-3"></span>**2 ALGEMENE LEVERINGSSPECIFICATIES**

**OPGELET**: *Elke begunstigde blijft aansprakelijk voor de meldingen van de Vlaamse voorkooprechten die hem zijn toegekend (zie Harmoniseringsdecreet). De aansprakelijkheid van de gemachtigde (leverancier) zal worden beoordeeld volgens de regels van het gemeen recht.*

#### <span id="page-3-4"></span>**2.1 TOEPASSING**

Leveringen geschieden binnen het kader van het beheer van het Geografisch themabestand 'Vlaamse voorkooprechten' (zie [Figuur 1](#page-4-1): gekleurde pijl).

De leveringen moeten via de RVV-webtoepassing geleverd worden. Dit kan eventueel ook via een (dagelijkse) geautomatiseerde transactionele service. Neem hiertoe contact op met digitaal.vlaanderen@vlaanderen.be.

**////////////////////////////////////////////////////////////////////////////////////////////////////////////////////////////////////////////////**

## **///** Specificaties

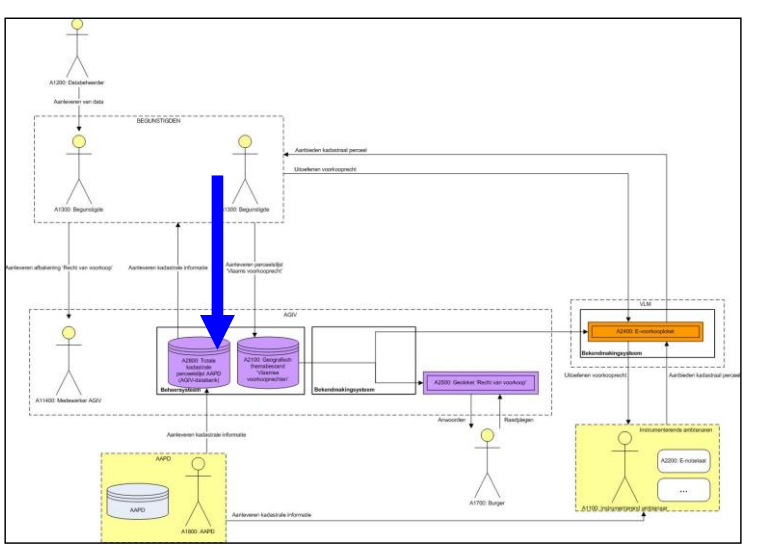

Figuur 1: Overzichtsfiguur beheer- en bekendmakingssysteem 'Vlaamse voorkooprechten'

#### <span id="page-4-1"></span><span id="page-4-0"></span>**2.2 LEVERING**

Een levering is een lijst van RVV-records. Elke RVV-record is een combinatie van:

- een perceelnummer;
- een optioneel partitienummer
- een begunstigde;
- zijn orde;
- een soorttype;
- een optionele begindatum
- een einddatum;
- een bewerking (enkel bij een verschilbestand).

#### Regels:

- een levering omvat volgende onderdelen:
	- o RVV-records (zie [3.1.1](#page-6-2) en 4.1.1);
- principe is dat de RVV-records van een levering de RVV-records van de vorige levering ofwel integraal vervangen, ofwel via een verschilbestand bijwerken:
	- o naar gelang het geval verschilt de datastructuur van de op te laden RVV-records (zie hoofdstuk [3,](#page-6-0)  respectievelijk hoofdstuk [0\)](#page-10-1);

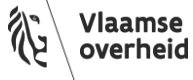

• de levering moet in XML-formaat of in CSV-formaat geleverd worden en voldoen aan één van de twee XSD-schema's RVV-records (Digitaal Vlaanderen) (zie [1.1.1,](#page-9-0) respectievelijk [1.1.1\)](#page-16-0).

### <span id="page-5-0"></span>**2.3 LEVERINGSSPECIFICATIES**

Voor elke levering van RVV-records worden specificaties opgesteld met definities en regels voor de attributen. Bij de beoordeling van een levering worden de geleverde RVV-records onder andere op deze specificaties gecontroleerd.

<span id="page-5-1"></span>**2.3.1 Specificaties voor de validatie**

#### <span id="page-5-2"></span>**2.3.1.1 Validatie 1**

De levering in XML-formaat wordt gevalideerd tegen het XSD-schema RVV-records van Digitaal Vlaanderen (zie [1.1.1,](#page-9-0)respectievelijk [1.1.1\)](#page-16-0).

- Indien de levering van het XML-bestand valideert tegen het XSD-schema RVV-records (Digitaal Vlaanderen) is, wordt de levering aan validatie 2 onderworpen.
- Indien de levering van het XML-bestand niet valideert tegen het XSD-schema RVV-records (Digitaal Vlaanderen) is, wordt de levering integraal afgekeurd en als onbestaande beschouwd en is herlevering noodzakelijk.

De levering in CSV formaat wordt gevalideerd tegen de verwachte CSV-layout: aantal kolommen en hun naam:

- Indien het CSV bestand valideert wordt de levering aan validatie 2 onderworpen.
- Indien het CSV bestand niet valideert wordt de levering integraal afgekeurd en als onbestaande beschouwd en is herlevering noodzakelijk.

#### <span id="page-5-3"></span>**2.3.1.2 Validatie 2**

-De RVV-records worden gecontroleerd op de domeinwaarden van de attributen.

- Zodra een RVV-record in de levering niet voldoet aan de beschreven waardenlijst en domeinwaarden, wordt het RVV-record afgekeurd. (De levering wordt dus niet integraal afgekeurd, hier slaat de goed- of afkeuring enkel op het RVV-record-niveau):
	- o zie geel gemarkeerde items in [3.1.1,](#page-6-2) respectievelijk [4.1.1.](#page-13-2)

Volgende consistentieregels worden in deze validatie NIET gecontroleerd:

- de waarde van de begunstigde versus de toegelaten waarden uit de regelgeving(en);
- de waarde van de orde van de begunstigde versus de al dan niet toegelaten waarden uit de regelgeving(en);
- In geval van fouten, wordt door Digitaal Vlaanderen per e-mail een foutencontrolebestand opgestuurd naar de oplader van de RVV-records, die de foutieve RVV-records kan corrigeren en deze vervolgens kan

**////////////////////////////////////////////////////////////////////////////////////////////////////////////////////////////////////////////////**

### **///** Specificaties

leveren. Deze levering van gecorrigeerde RVV-records kan best gebeuren via de optie verschilbestanden (via de bewerking 'toevoegen' (zie [4.1.1\)](#page-13-2)).

- Goedgekeurde RVV-records worden onmiddellijk verder verwerkt.
- Als het gaat om goedgekeurde RVV-records in de nieuwe kadastrale toestand, dan worden deze pas gepubliceerd 1 kalenderdag na de sperperiode.
	- o De "sperperiode" is de periode waarin de leveranciers de tijd krijgen om hun RVV-records van de huidig geldende naar de eerstvolgende kadastrale toestand in het RVV-systeem (= Totale kadastrale perceelslijst AAPD binnen het RVV-systeem) over te zetten.

- Speciaal te letten op de domeinwaarden voor PERCEELID (kadastrale perceelsidentificator, dit is de CADGIS-CAPAKEY) en PARTNR (partitienummer binnen het kadastraal planperceel):

- buiten de sperperiodes: de waarden voor PERCEELID en PARTNR komen overeen met de waarden van CAPAKEY en PARTNUMBER van CADGIS in de binnen het RVV-systeem geldende kadastrale toestand.
- tijdens de sperperiodes: voldoen de waarden voor PERCEELID en PARTNR aan de geldende kadastrale toestand of aan de eerstvolgende geldende kadastrale toestand.

### <span id="page-6-0"></span>**3 SPECIFICATIES RVV-RECORDS – INTEGRAAL VERVANGEN**

#### <span id="page-6-1"></span>**3.1 RVV-RECORDS VOOR HET GEOGRAFISCH THEMABESTAND 'VLAAMSE VOORKOOPRECHTEN'**

#### <span id="page-6-2"></span>**3.1.1 Dataspecificaties**

De minimaal vereiste datastructuur (opgesteld met definities en regels voor entiteiten en attributen) voor de 'RVV-records' worden in onderstaande tabel gespecificeerd.

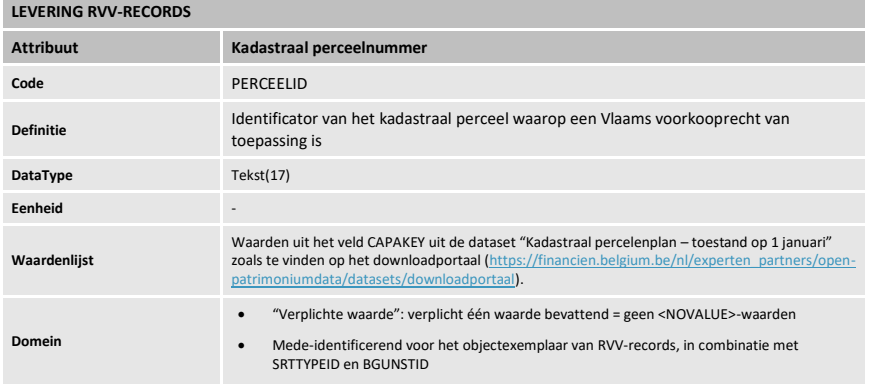

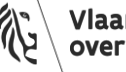

Vlaamse<br>overheid

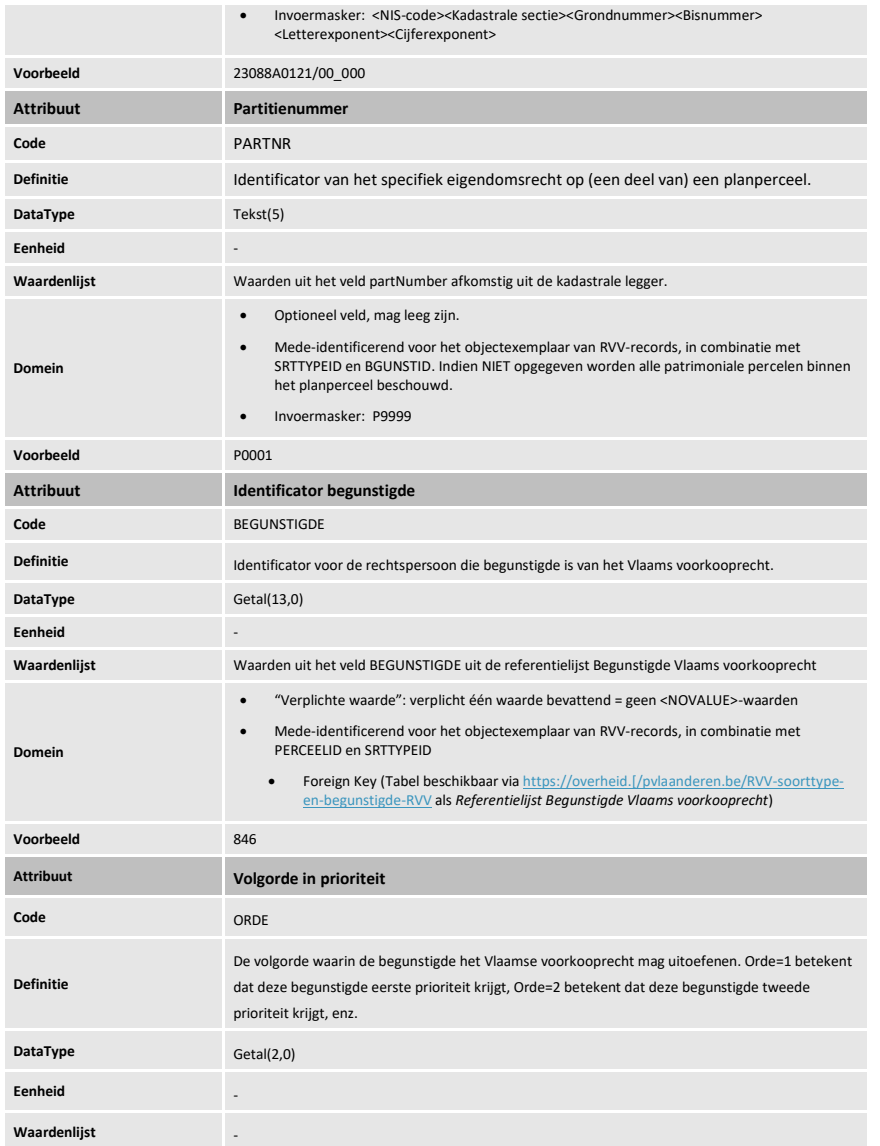

**////////////////////////////////////////////////////////////////////////////////////////////////////////////////////////////////////////////////**

# **///** Specificaties

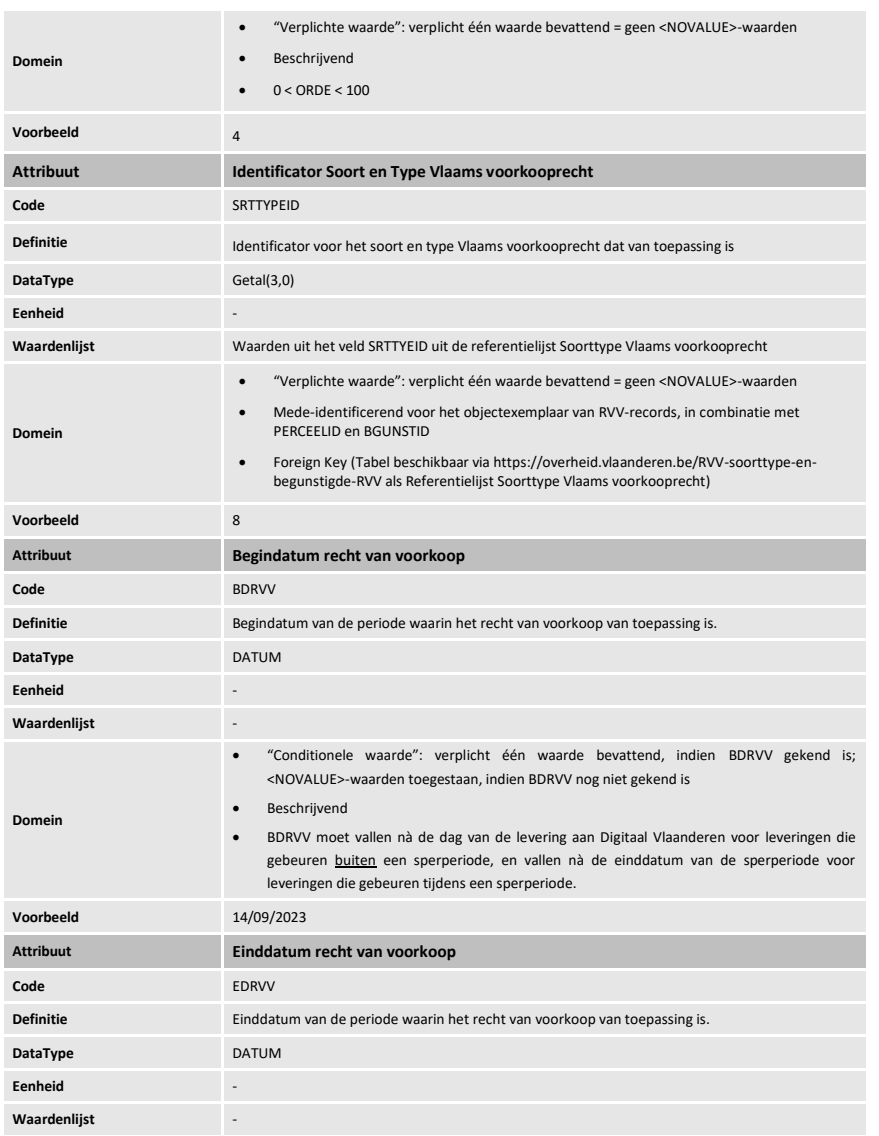

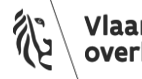

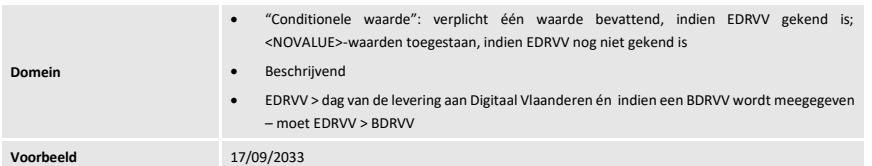

- Indien Begindatum van bekendmaking (BDRVV) NIET wordt meegegeven in de levering dan wordt deze toegekend en toegevoegd door Digitaal Vlaanderen. Als begindatum van bekendmaking zal Digitaal Vlaanderen meteen de datum waarop het RVV-record in het geografisch themabestand 'Vlaamse voorkooprechten' is opgenomen + 1 kalenderdag meegeven.
	- o Een RVV-record in de nieuwe kadastrale toestand, ingevoerd tijdens de sperperiode, krijgt als BDRVV de datum '1 kalenderdag na de sperperiode' tenzij een begindatum werd meegegeven in de levering (die noodzakelijkerwijs moet vallen nà de 1<sup>ste</sup> kalenderdag na de sperperiode).
- Als de einddatum van bekendmaking (EDRVV) niet door de leverancier werd ingevuld, zal Digitaal Vlaanderen als einddatum van bekendmaking de eigenlijke kalenderdag van het einde van het voorkooprecht meegeven (= datum waarop het RVV-record uit het geografische themabestand 'Vlaamse voorkooprechten' is verwijderd). Dit gebeurt pas bij het historiseren van het object.
- Als de einddatum van bekendmaking (EDRVV) wel door de leverancier werd ingevuld; en het perceel verdwijnt bij een omschakeling van kadastrale toestand, zal Digitaal Vlaanderen de einddatum die door de leverancier is opgegeven, overschrijven met de eigenlijke einddatum bij het historiseren van het object.
- <span id="page-9-0"></span>• De leverancier (als organisatie) wordt door Digitaal Vlaanderen toegekend en toegevoegd aan elke levering van RVV-records.

**////////////////////////////////////////////////////////////////////////////////////////////////////////////////////////////////////////////////**

# **///** Specificaties

**3.1.2 XSD-schema**

**XSD-Schema voor het beschrijven van de levering van RVV-records om het geografisch themabestand Vlaamse voorkooprechten te vullen via de optie integraal vervangen. Dit schema is zowel binnen als buiten de sperperiode bruikbaar.**

```
<?xml version="1.0" encoding="utf-8"?>
<xs:schema targetNamespace="http://www.digitaalvlaanderen.be/RVV/RVVPerceel/0.1" attributeFormDefault="unqualified" 
elementFormDefault="qualified" xmlns:xs="http://www.w3.org/2001/XMLSchema">
  <xs:element name="DATAROOT">
    <xs:complexType>
       <xs:sequence>
         <xs:element maxOccurs="unbounded" name="RVVPERCEEL">
           <xs:complexType>
             <xs:sequence>
               <xs:element name="PERCEELID" >
                 <xs:simpleType>
                   <xs:restriction base="xs:string">
                     <xs:pattern value='\d{5}\p{L}\d{4}/\d{2}(\p{L}|_)\d{3}'/>
                   </xs:restriction>
                 </xs:simpleType>
               </xs:element>
               <xs:element name="PARTNR" type="xs:string" nillable="true" minOccurs="0"/>
               <xs:element name="BEGUNSTIGDE">
                 <xs:complexType>
                   <xs:attribute name="BGUNSTID" type="xs:int" use="required" />
                   <xs:attribute name="ORDE" type="xs:int" use="required" />
                 </xs:complexType>
               </xs:element>
               <xs:element name="SRTTYPEID" type="xs:int" />
```

```
 <xs:element name="BDRVV">
                  <xs:simpleType>
                    <xs:restriction base="xs:string">
                      <xs:pattern value='(([0]?[0-9]|[12][0-9]|[3][01])\/([0]?[1-9]|[1][0-2])\/([0-9]{4}|[0-9]{2}))?'/>
                    </xs:restriction>
                  </xs:simpleType>
                </xs:element>
                <xs:element name="EDRVV">
                  <xs:simpleType>
                    <xs:restriction base="xs:string">
                      <xs:pattern value='(([0]?[0-9]|[12][0-9]|[3][01])\/([0]?[1-9]|[1][0-2])\/([0-9]{4}|[0-9]{2}))?'/>
                    </xs:restriction>
                  </xs:simpleType>
                </xs:element>
              </xs:sequence>
           </xs:complexType>
         </xs:element>
       </xs:sequence>
     </xs:complexType>
   </xs:element>
</xs:schema>
```
**3.1.3 Voorbeeld**

```
<?xml version="1.0" encoding="utf-8"?>
<DATAROOT xmlns:xsi="http://www.w3.org/2001/XMLSchema-instance" xmlns:xsd="http://www.w3.org/2001/XMLSchema" 
xmlns="http://www.digitaalvlaanderen.be/RVV/RVVPerceel/0.1">
       <RVVPERCEEL>
              <PERCEELID>11002A0674/00K000</PERCEELID>
              <PARTNR>P0039</PARTNR>
              <BEGUNSTIGDE BGUNSTID="51" ORDE="1" />
              <SRTTYPEID>18</SRTTYPEID>
```
**////////////////////////////////////////////////////////////////////////////////////////////////////////////////////////////////////////////////**

<span id="page-11-0"></span>

**///** Specificaties

<BDRVV></BDRVV> <EDRVV></EDRVV> </RVVPERCEEL> <RVVPERCEEL> <PERCEELID>11002A0674/00X000</PERCEELID> <PARTNR></PARTNR> <BEGUNSTIGDE BGUNSTID="51" ORDE="2" /> <SRTTYPEID>18</SRTTYPEID> <BDRVV></BDRVV> <EDRVV></EDRVV> </RVVPERCEEL> </DATAROOT>

### <span id="page-13-0"></span>**4 SPECIFICATIES RVV-RECORDS – VIA VERSCHILBESTAND VERVANGEN**

### <span id="page-13-1"></span>**4.1 RVV-RECORDS VOOR HET GEOGRAFISCH THEMABESTAND 'VLAAMSE VOORKOOPRECHTEN'**

### <span id="page-13-2"></span>**4.1.1 Dataspecificaties**

De minimaal vereiste datastructuur (opgesteld met definities en regels voor entiteiten en attributen) voor de 'RVV-records' worden in onderstaande tabel gespecificeerd.

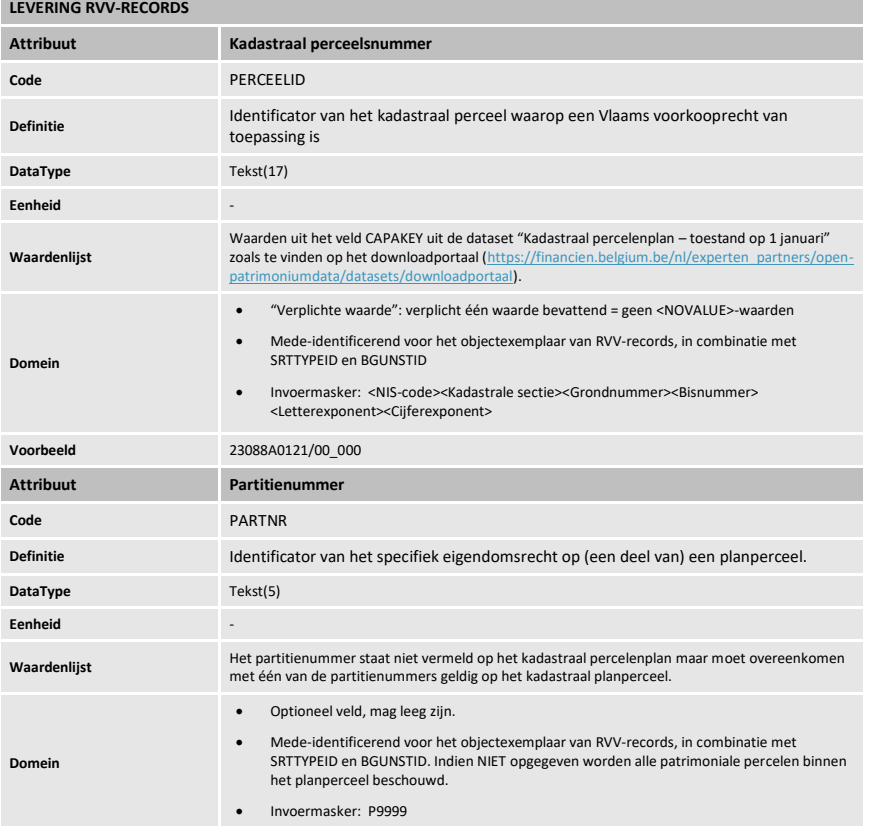

**////////////////////////////////////////////////////////////////////////////////////////////////////////////////////////////////////////////////**

# **///** Specificaties

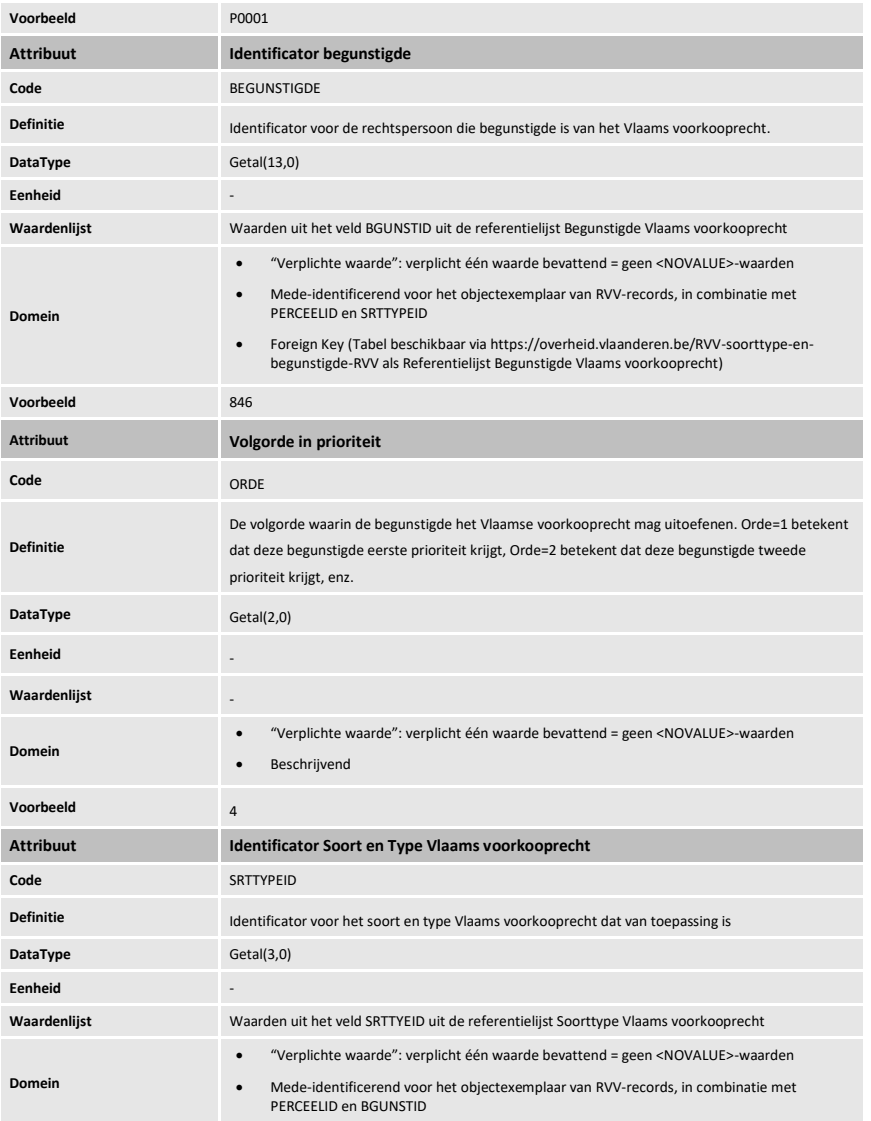

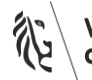

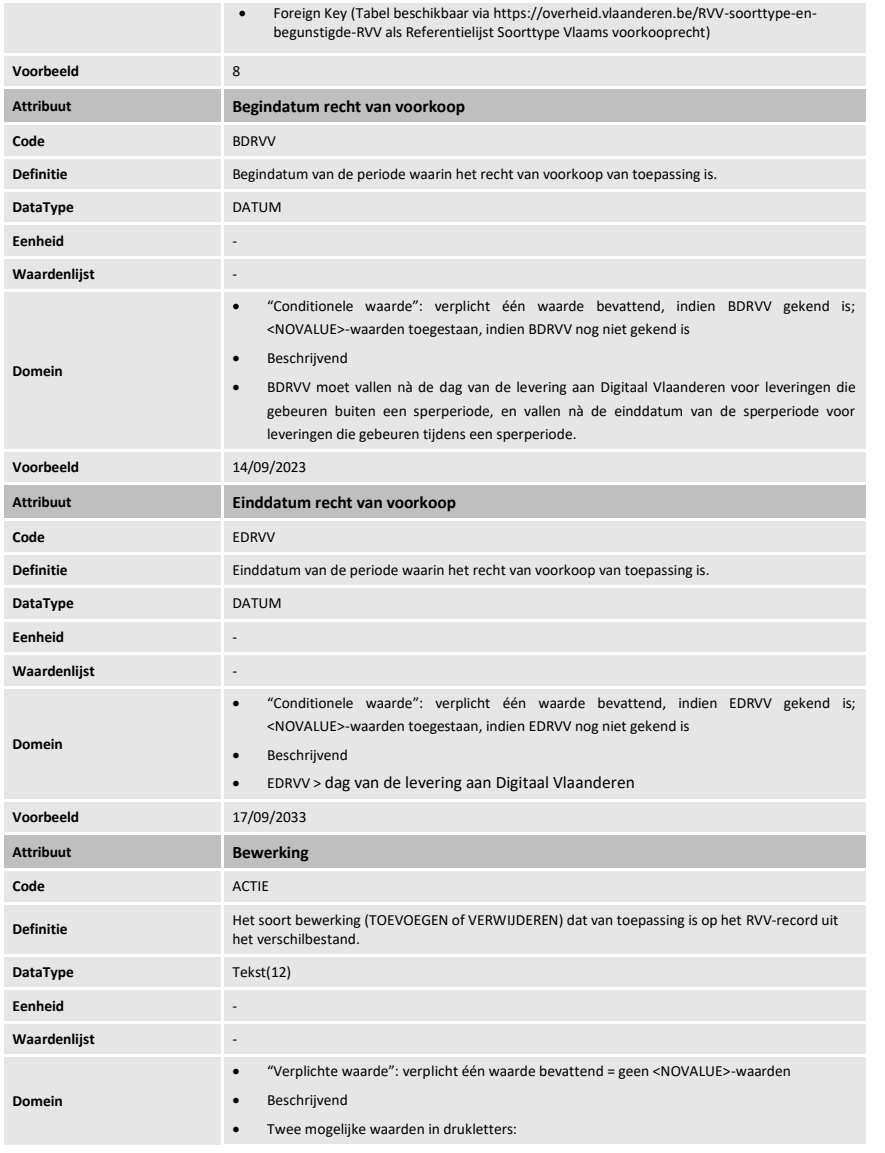

**////////////////////////////////////////////////////////////////////////////////////////////////////////////////////////////////////////////////**

### **///** Specificaties

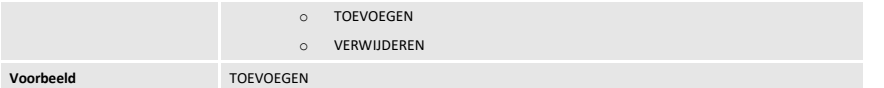

- Indien Begindatum van bekendmaking (BDRVV) NIET wordt meegegeven in de levering dan wordt deze toegekend en toegevoegd door Digitaal Vlaanderen. Als begindatum van bekendmaking zal Digitaal Vlaanderen meteen de datum waarop het RVV-record in het geografisch themabestand 'Vlaamse voorkooprechten' is opgenomen + 1 kalenderdag meegeven.
	- o Een RVV-record in de nieuwe kadastrale toestand, ingevoerd tijdens de sperperiode, krijgt als BDRVV de datum '1 kalenderdag na de sperperiode' tenzij een begindatum werd meegegeven in de levering (die noodzakelijkerwijs moet vallen nà de 1<sup>ste</sup> kalenderdag na de sperperiode).
- Als de einddatum van bekendmaking (EDRVV) niet door de leverancier werd ingevuld, zal Digitaal Vlaanderen als einddatum van bekendmaking de eigenlijke kalenderdag van het einde van het voorkooprecht meegeven (= datum waarop het RVV-record uit het geografische themabestand 'Vlaamse voorkooprechten' is verwijderd). Dit gebeurt pas bij het historiseren van het object.
- Als de einddatum van bekendmaking (EDRVV) wel door de leverancier werd ingevuld; en het perceel verdwijnt bij een omschakeling van kadastrale toestand, dan zal Digitaal Vlaanderen de einddatum die door de leverancier is opgegeven overschrijven met de eigenlijke einddatum bij het historiseren van het object.
- <span id="page-16-0"></span>• De leverancier (als organisatie – rechtspersoon) wordt door Digitaal Vlaanderen toegekend en toegevoegd aan elke levering van RVV-records.

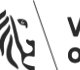

Vlaamse<br>overheid

**4.1.2 XSD-schema**

**XSD-Schema voor het beschrijven van de levering van RVV-records om het geografisch themabestand Vlaamse voorkooprechten te vullen via de optie vervangen via verschilbestand.**

<?xml version="1.0" encoding="utf-8"?>

<xs:schema targetNamespace="http://www.digitaalvlaanderen.be/RVV/RVVPerceel/0.1" attributeFormDefault="unqualified" elementFormDefault="qualified" xmlns:xs="http://www.w3.org/2001/XMLSchema">

<xs:element name="DATAROOT">

<xs:complexType>

<xs:sequence>

<xs:element maxOccurs="unbounded" name="RVVPERCEEL">

<xs:complexType>

<xs:sequence>

<xs:element name="PERCEELID" >

<xs:simpleType>

<xs:restriction base="xs:string">

 $\langle x$ s:pattern value='\d{5}\p{L}\d{4}/\d{2}(\p{L}|\_)\d{3}'/>

</xs:restriction>

</xs:simpleType>

</xs:element>

<xs:element name="PARTNR" type="xs:string" nillable="true" minOccurs="0"/>

<xs:element name="BEGUNSTIGDE">

<xs:complexType>

<xs:attribute name="BGUNSTID" type="xs:int" use="required" />

```
 <xs:attribute name="ORDE" type="xs:int" use="required" />
```
</xs:complexType>

<span id="page-17-0"></span>**////////////////////////////////////////////////////////////////////////////////////////////////////////////////////////////////////////////////**

# **///** Specificaties

 </xs:element> <xs:element name="SRTTYPEID" type="xs:int" /> <xs:element name="BDRVV"> <xs:simpleType> <xs:restriction base="xs:string"> <xs:pattern value='(([0]?[0-9]|[12][0-9]|[3][01])\/([0]?[1-9]|[1][0-2])\/([0-9]{4}|[0-9]{2}))?'/> </xs:restriction> </xs:simpleType> </xs:element> <xs:element name="EDRVV"> <xs:simpleType> <xs:restriction base="xs:string"> <xs:pattern value='(([0]?[0-9]|[12][0-9]|[3][01])\/([0]?[1-9]|[1][0-2])\/([0-9]{4}|[0-9]{2}))?'/> </xs:restriction> </xs:simpleType> </xs:element> <xs:element name="ACTIE" nillable = "true" minOccurs="0"> <xs:simpleType> <xs:restriction base="xs:string"> <xs:enumeration value="TOEVOEGEN" /> <xs:enumeration value="VERWIJDEREN" /> </xs:restriction> </xs:simpleType> </xs:element>

</xs:sequence>

</xs:complexType>

</xs:element>

</xs:sequence>

</xs:complexType>

</xs:element>

</xs:schema>

**4.1.3 Voorbeeld**

<?xml version="1.0" encoding="utf-8"?>

<DATAROOT xmlns:xsi="http://www.w3.org/2001/XMLSchema-instance" xmlns:xsd="http://www.w3.org/2001/XMLSchema" xmlns="http://www.digitaalvlaanderen.be/RVV/RVVPerceel/0.1">

<RVVPERCEEL>

<PERCEELID>11002A0674/00K000</PERCEELID> <PARTNR>P0039</PARTNR> <BEGUNSTIGDE BGUNSTID="1" ORDE="1" /> <SRTTYPEID>17</SRTTYPEID> <BDRVV>01/04/2023</BDRVV> <EDRVV>01/11/2023</EDRVV> <ACTIE>TOEVOEGEN</ACTIE> </RVVPERCEEL> <RVVPERCEEL> <PERCEELID>11002A1234/00A000</PERCEELID> <PARTNR>P0049</PARTNR> <BEGUNSTIGDE BGUNSTID="1" ORDE="2" /> <SRTTYPEID>17</SRTTYPEID> <BDRVV></BDRVV> <EDRVV></EDRVV> <ACTIE>VERWIJDEREN</ACTIE>

### </RVVPERCEEL>

**////////////////////////////////////////////////////////////////////////////////////////////////////////////////////////////////////////////////**

<span id="page-19-0"></span>

**///** Specificaties

</DATAROOT>

<span id="page-21-0"></span>**4.1.4 Volgorde 'toevoeg'- en 'verwijder'-RVV-records in het .xml-leverbestand**

Zoals in [4.1.1](#page-13-2) vermeld zijn de identificerende velden voor het objectexemplaar van RVV-records 'PERCEELID', 'PARTNR', 'SRTTYPEID' en 'BGUNSTID'. Dit wil zeggen dat de velden 'ORDE', 'BDRVV' en 'EDRVV' niet identificerend zijn.

Een RVV-record dat wordt opgenomen in het leverbestand, werkend met verschilbestanden, met dezelfde waarden voor 'PERCEELID', 'PARTNR', 'SRTTYPEID' en 'BGUNSTID' als een reeds bestaand RVV-record, opgenomen in het geografisch themabestand 'Vlaamse voorkooprechten', wordt dus identiek beschouwd. Ook al hebben beide RVV-records verschillende waarden voor de velden 'ORDE' en/of 'BDRVV' en/of 'EDRVV'. Twee records met dezelfde PERCEELID (=CAPAKEY) waarvan één een PARTNR bevat en een ander zonder PARTNR worden ook als identiek beschouwd. Immers, een record met enkel een CAPAKEY geldt voor alle PARTNR's van die CAPAKEY.

Vandaar dat de volgorde in het .xml-leverbestand van de 'toevoeg'- en 'verwijder'-RVV-records, die dezelfde waarden hebben voor de velden 'PERCEELID', 'PARTNR', 'SRTTYPEID' en 'BGUNSTID', een belangrijke rol speelt.

De vuistregels hierbij te hanteren zijn:

- Indien het 'toevoeg'- en 'verwijder'-RVV-record verschillen in één van de identificerende velden dan doet de volgorde van beide RVV-records er niet toe.
- Indien alle identificerende velden gelijk zijn als van een reeds bestaand RVV-record dan gelden volgende regels:
	- o **Vuistregel**: Verwijder eerst records en voeg daarna records toe (zie voorbeeld 6).
		- o **Verwijderen**: Een RVV-record verwijderen, kan door een 'verwijder'-RVV-record op te laden met dezelfde identificerende velden van de bestaande, de dus te verwijderen, RVV-record. 'ORDE', 'BDRVV' en 'EDRVV' moeten dus in het aangeboden 'verwijder'-RVV-record niet noodzakelijk hetzelfde ingevuld te zijn als die uit het bestaande RVV-record. Een 'verwijder'- RVV-record met andere waarden voor 'ORDE', 'BDRVV' en/of 'EDRVV' verwijdert dus het reeds bestaande RVV-record.

Indien een 'verwijder' RVV-record wordt opgeladen waarin het 'PARTNR' leeg is, dan worden alle RVV-records waarin de andere identificerende velden identiek zijn ('PERCEELID', 'SRTTYPEID' en 'BGUNSTID') verwijderd! Dus met één dergelijk 'verwijder' record kunnen een ganse set RVV-records verwijderd worden (alle RVV-records op alle patrimoniale percelen binnen dat planperceel (CAPAKEY).

o **Toevoegen**: Een RVV-record kan toegevoegd worden, maar kijk uit dat er niet al een RVVrecord aanwezig is in het themabestand met dezelfde identificerende velden, want als dat het geval is, ben je aan het vervangen.

Een 'toevoeg' RVV-record waarbij 'PARTNR' leeg is voegt een RVV-record toe voor alle patrimoniale percelen van het planperceel (CAPAKEY).

o **Vervangen**: Met een 'toevoeg'-RVV-record kan je een bestaand RVV-record met dezelfde waarden voor de identificerende velden als die uit het 'toevoeg-RVV-record vervangen. Hierbij

**////////////////////////////////////////////////////////////////////////////////////////////////////////////////////////////////////////////////**

### **///** Specificaties

worden de velden 'ORDE', 'BDRVV' en/of 'EDRVV' vervangen door de toegevoegde waarden. Het toevoegen wordt hier dus vervangen, hierdoor hoeft de bestaande RVV-record dus niet eerst verwijderd te worden.

**Let wel**: het vervangen van een record gebeurt door het bestaande record een einddatum te geven en een nieuw record toe te voegen met de aangepaste waarden dat geldig wordt 1 kalenderdag nadien (tenzij de BDRVV een andere datum opgeeft). De einddatum die het bestaande record krijgt is de datum van levering van het verschilbestand wanneer de levering gebeurt voor de huidig kadastrale toestand (binnen of buiten een sperperiode) en is de eindddatum van de sperperiode wanneer de levering gebeurt tijdens een sperperiode en voor de volgende kadastrale toestand.

Een 'toevoeg' RVV-record waarbij 'PARTNR' leeg is zal alle bestaande RVV-records updaten waarvan de andere identificerende velden identiek zijn aan het 'toevoeg' RVV-record én de eventueel nog niet bestaande patrimoniale percelen toevoegen.

o **Een verschilbestand mag geen meerdere records bevatten die dezelfde identificerende velden bevat én dezelfde actie.** Dit zou trouwens leiden tot een onlogisch resultaat: stel dat het leverbestand het onderstaande zou bevatten, waarbij de 2 records een andere waarde bevatten voor de ORDE:

<RVVPERCEEL> <PERCEELID>11002A0674/00K000</PERCEELID> <PARTNR>P0049</PARTNR> <BEGUNSTIGDE BGUNSTID="1" ORDE="6" /> <SRTTYPEID>18</SRTTYPEID> <BDRVV></BDRVV> <EDRVV></EDRVV> <ACTIE>TOEVOEGEN</ACTIE> </RVVPERCEEL> <RVVPERCEEL> <PERCEELID>11002A0674/00K000</PERCEELID> <PARTNR>P0049</PARTNR> <BEGUNSTIGDE BGUNSTID="1" ORDE="7" /> <SRTTYPEID>18</SRTTYPEID> <BDRVV></BDRVV> <EDRVV></EDRVV> <ACTIE>TOEVOEGEN</ACTIE> </RVVPERCEEL>

Welke ORDE zou als correct moeten worden beschouwd: 6 of 7? Er kan per perceel, begunstigde en soorttype slechts één waarde zijn voor ORDE, BDRVV en EDRVV.

Hieronder volgen een aantal praktische voorbeelden om dit te duiden.

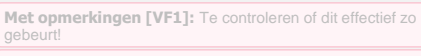

**Met opmerkingen [VF2R1]:** Getest in TEST en dit werkt goed!

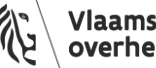

Vlaamse<br>overheid

### **4.2 VOORBEELDEN**

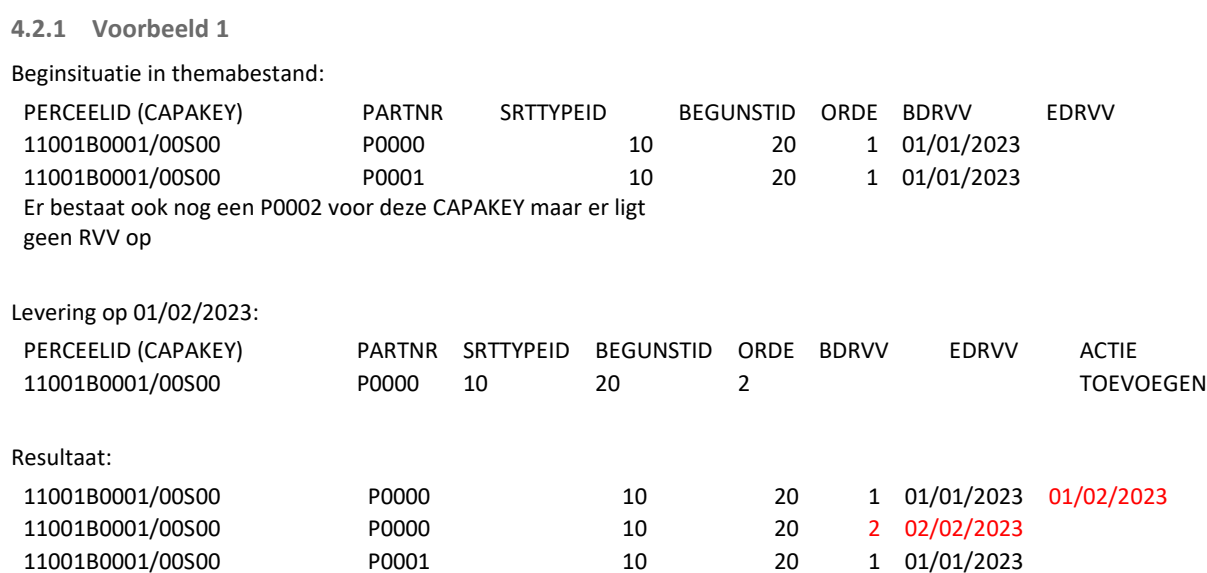

#### Verklaring:

<span id="page-23-0"></span>ORDE behoort NIET tot de identificerende velden dus wordt TOEVOEGEN eigenlijk WIJZIGEN => de ORDE moet gewijzigd worden van 1 naar 2. Maar, vermits deze levering pas gebeurt op 01/02/2023 moet de situatie zoals deze bestond tussen 01/01/2023 en 01/02/2023 behouden blijven in het themabestand vermits er reeds bevragingen op gebeurd kunnen zijn. Het bestaande P0000 record wordt dus ongeldig na 01/02/2023. Vanaf de dag na levering wordt het aangepaste record met de nieuwe orde voor P0000 van kracht. Vermits verschilbestand enkel P0000 bevatte blijft het P0001 record ongewijzigd

<span id="page-23-1"></span>**////////////////////////////////////////////////////////////////////////////////////////////////////////////////////////////////////////////////**

# **///** Specificaties

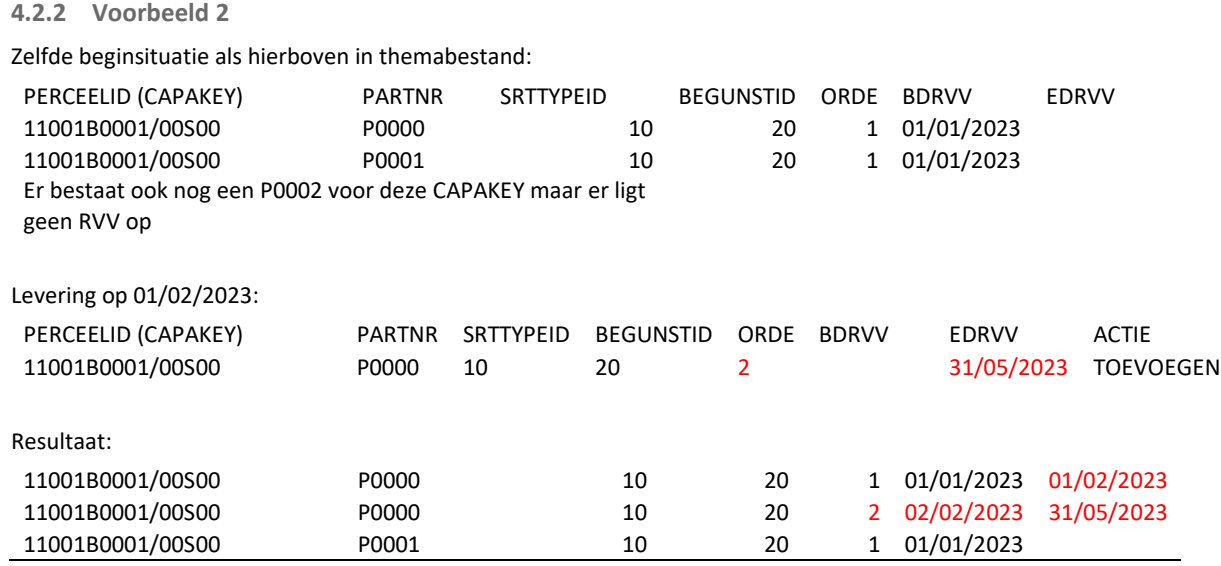

#### Verklaring:

Orde noch einddatum behoren tot de identificerende velden dus wordt TOEVOEGEN eigenlijk WIJZIGEN. Net zoals in het vorige voorbeeld wordt het P0000 record ongeldig na 01/02/2023. Vanaf de dag na levering wordt dit de nieuwe orde en einddatum voor P0000. Vermits verschilbestand enkel P0000 bevatte blijft het P0001 record ongewijzigd.

**4.2.3 Voorbeeld 3**

<span id="page-24-0"></span>Zelfde beginsituatie als hierboven in themabestand:

<span id="page-24-1"></span>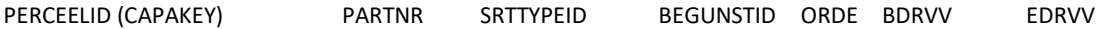

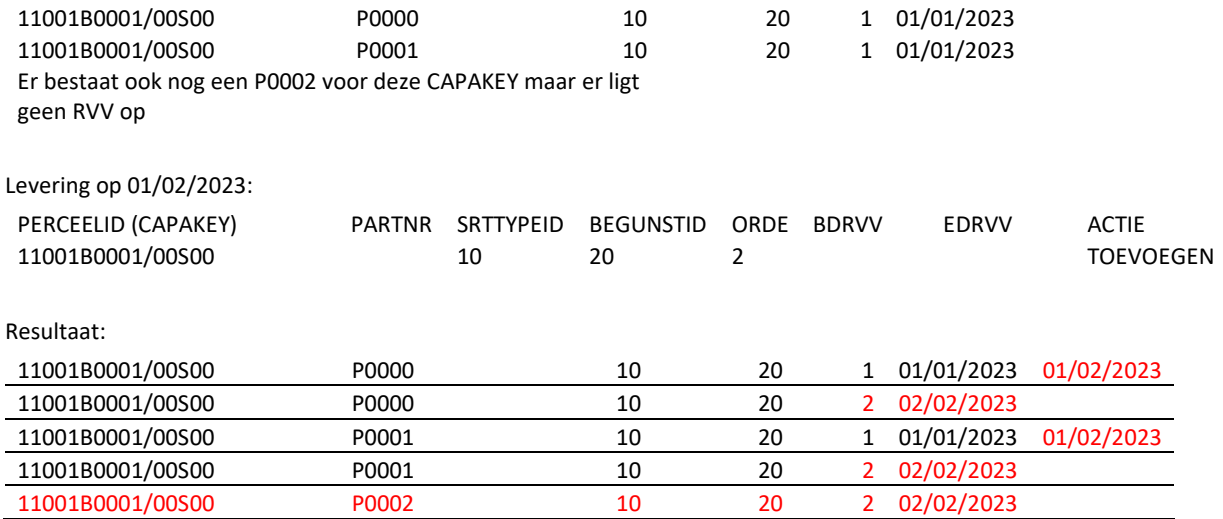

#### Verklaring:

Vermits er geen PARTNR meegegeven wordt in de levering geldt deze wijziging voor alle PARTNRs van het planperceel (CAPAKEY). Alle bestaande PARTNRs worden ongeldig na 01/02/2023. De aangepaste ORDE treedt in voege voor alle PARTNR vanaf dag na levering (02/02/2023). Een CAPAKEY zonder PARTNR geldt voor alle patrimoniale percelen => er wordt eveneens een nieuw RVV record gemaakt voor P0002, geldig vanaf dag na levering (02/02/2023)

#### **4.2.4 Voorbeeld 4**

Zelfde beginsituatie als hierboven in themabestand:

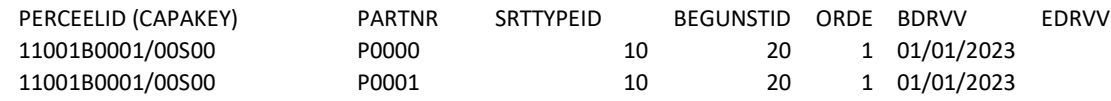

**////////////////////////////////////////////////////////////////////////////////////////////////////////////////////////////////////////////////**

<span id="page-25-0"></span>

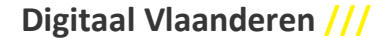

# **///** Specificaties

### Er bestaat ook nog een P0002 voor deze CAPAKEY maar er ligt geen RVV op

### Levering op 01/02/2023:

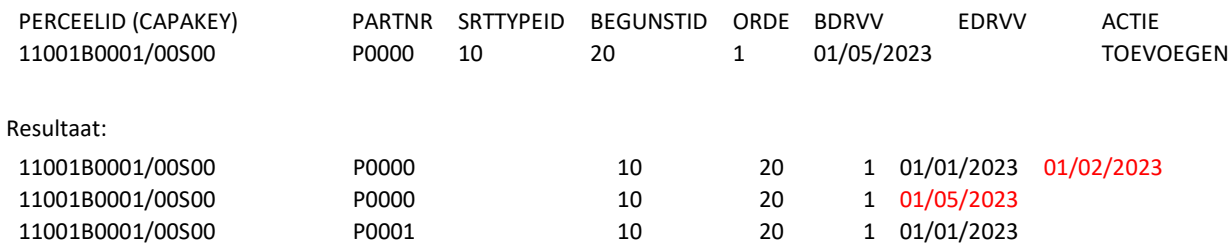

#### Verklaring:

Het RVV-record P0000 dat reeds in het themabestand zat had een begindatum van 01/01/2023. We willen dit nu wijzigen via een verschilbestand om dit recht pas te laten beginnen op 01/05/2023 maar geven dit pas door in een levering op 01/02/2023 => het voorkooprecht heeft dus de facto bestaan in het themabestand tussen 01/01/2023 en 01/02/2023 en die begindatum kan NIET meer gewijzigd worden. Het bestaande RVV-record wordt wel beëindigd op de datum van levering, en het recht op dat perceel zal terug in voege treden op 01/05/2023, de datum die werd meegegeven in het verschilbestand. Het P0001 record blijft uiteraard ongewijzigd vermits dit niet voorkomt in de levering.

#### **4.2.5 Voorbeeld 5**

Zelfde beginsituatie als hierboven in themabestand:

<span id="page-26-0"></span>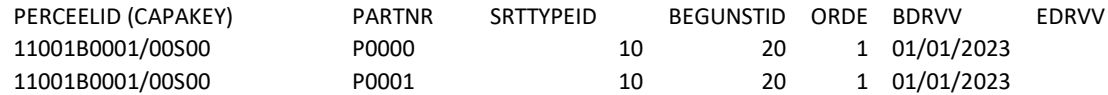

Er bestaat ook nog een P0002 voor deze CAPAKEY maar er ligt geen RVV op

Levering op 01/02/2023:

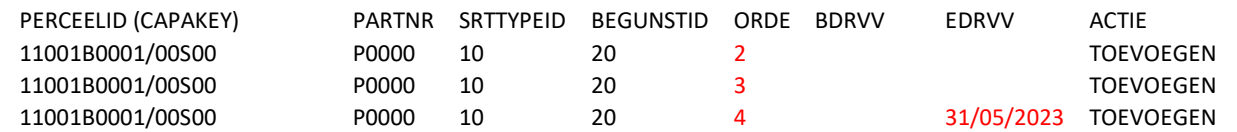

Resultaat:

### Er wordt NIETS gewijzigd aan het themabestand!

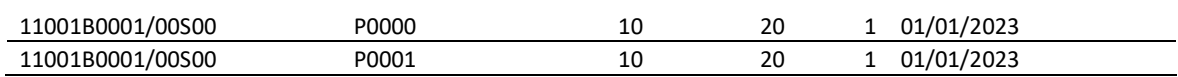

### Verklaring:

Vermits het leveringsbestand voor hetzelfde perceel (CAPAKEY+PATNR) meerdere records bevat die bovendien tegenstrijdig zijn (orde 2, 3 en 4 en zelfs één met een einddatum) worden deze records allemaal verworpen en hebben die geen effect op het themabestand.

### **4.2.6 Voorbeeld 6**

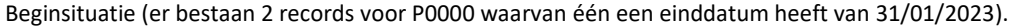

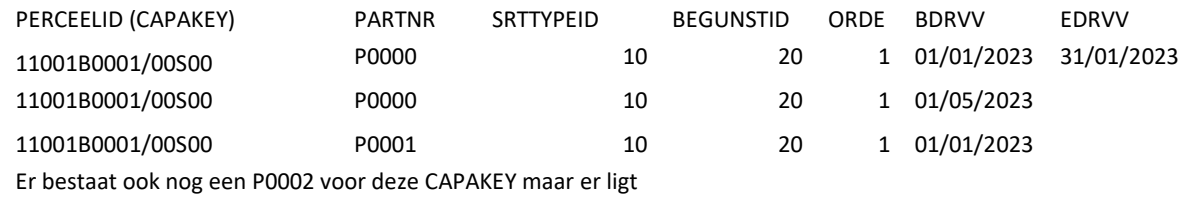

geen RVV op

**////////////////////////////////////////////////////////////////////////////////////////////////////////////////////////////////////////////////**

<span id="page-27-0"></span>

# **///** Specificaties

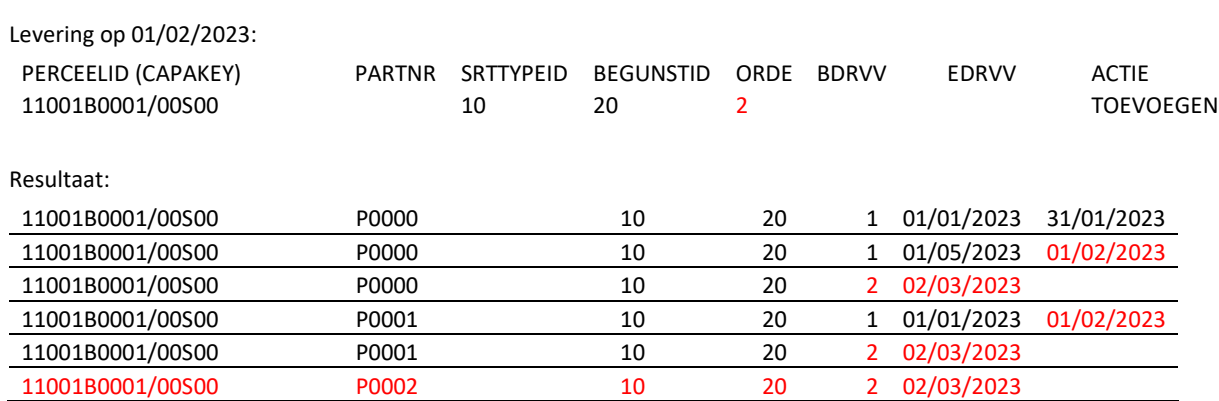

#### Verklaring:

Het eerste record was reeds niet meer geldig op 01/02/2023 dus wordt hier niets aan gewijzigd. De twee andere records voor de CAPAKEY die in de levering voorkomt moeten 'gewijzigd' worden naar orde=2 dus worden deze beëindigd op leveringsdatum (01/02/2023) en wordt voor deze een nieuw record toegevoegd, geldig vanaf 02/03/2023 (de dag na levering) én met gewijzigde orde=2.

Vermits het leveringsbestand enkel een CAPAKEY bevat en GEEN PARTNR's geldt deze wijziging voor ALLE bestaande PARTNR van die CAPAKEY, ook voor die waarvoor er nog geen RVV-record bestond =>er wordt een record gecreëerd voor P0002 dat ingaat op de dag na levering en met de orde=2 zoals in het verschilbestand voorkomt.

### **4.2.7 Voorbeeld 7**

Beginsituatie in het themabestand:

<span id="page-28-0"></span>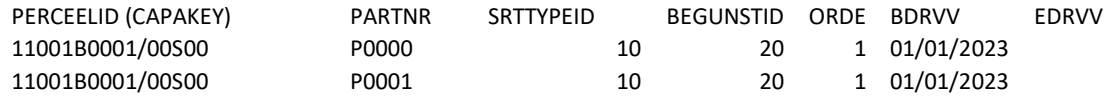

Er bestaat ook nog een P0002 voor deze CAPAKEY maar er ligt geen RVV op

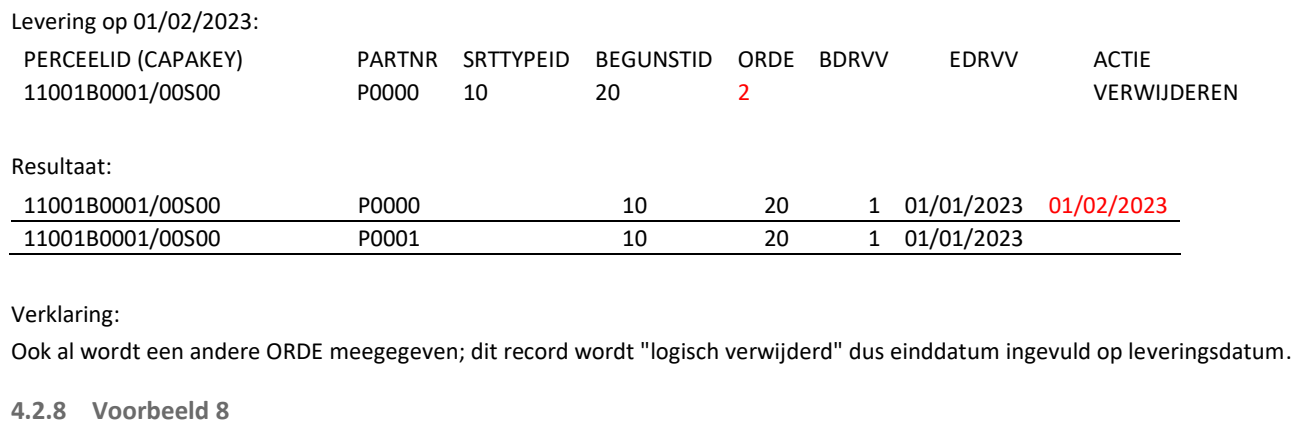

Beginsituatie in het themabestand:

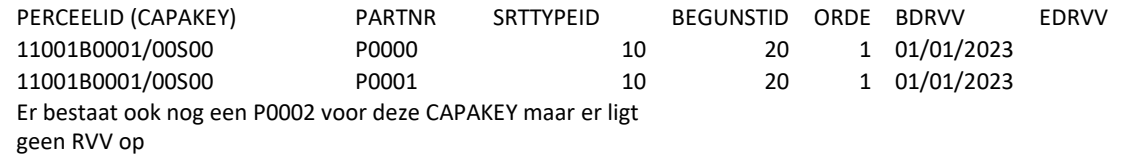

Levering op 01/02/2023:

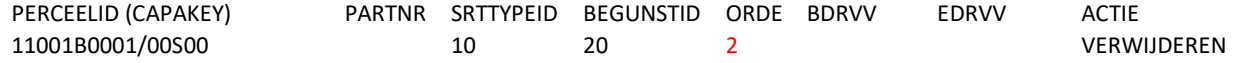

**////////////////////////////////////////////////////////////////////////////////////////////////////////////////////////////////////////////////**

<span id="page-29-0"></span>

# **///** Specificaties

Resultaat:

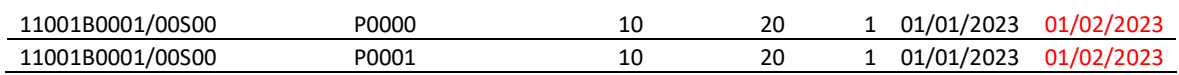

Verklaring:

Het verschilbestand bevat geen PARTNR dus geldt de verwijdering voor ALLE PARTNRs binnen die CAPAKEY. Het feit dat de ORDE hier verschilt van wat in het themabestand staat heeft geen belang (behoort immers NIET tot de identificerende velden; hetzelfde zou gelden indien BDRVV en/of EDRVV verschillend waren). Verwijderen betekent hier uiteraard de bestaande records beëindigen op de leveringsdatum.

### <span id="page-31-0"></span>**5 LEVERINGEN IN CSV FORMAAT**

RVV-records kunnen ook aangeleverd worden door middel van een eenvoudig CSV-bestand. Hierbij gelden dezelfde voorwaarden en regels zoals hoger toegelicht voor XML-bestanden waarbij enkel het bestandsformaat anders is zoals hieronder aangegeven.

### <span id="page-31-1"></span>**5.1 CSV FORMAAT OPTIE INTEGRAAL VERVANGEN**

Een tekstbestand met een eerste lijn waarin een header staat, gevolgd door één RVV-record per lijn. Daarin zijn alle waarden gescheiden door een komma (,). De header ziet er als volgt uit: "perceelid,partnr,begunstigde,orde,srttypeide,bdrvv,edrvv" Een *minimaal RVV-record* is dan als volgt: perceelnummer,,begunstigde,orde,soorttype,, Een voorbeeld van een bestand met enkele records:

perceelid,partnr,begunstigde,orde,srttypeid,bdrvv,edrvv 11002A0684/00A000,,306,4,26,, 11002A0684/00A000,P0000,306,4,26,01/02/2023, 11002A0684/00A000,P0005,306,4,26,01/02/2023,01/03/2023

### <span id="page-31-2"></span>**5.2 CSV FORMAAT OPTIE VERSCHILBESTAND**

Het enige verschil met het integraal vervangingsbestand is de toevoeging van één extra gegeven: de actie. De header ziet er dan als volgt uit: "perceelid,partnr,begunstigde,orde,srttypeide,bdrvv,edrvv,actie" En per record staat dan ofwel "TOEVOEGEN" of "VERWIJDEREN"

Een voorbeeld van een bestand met enkele records: perceelid,partnr,begunstigde,orde,srttypeid,bdrvv,edrvv,actie 11001B0128/00T005,,9,1,1,,24/01/2025,TOEVOEGEN 11001B0128/00P006,P0000,9,1,1,,24/01/2025,TOEVOEGEN 11001B0128/00P006,P0001,9,1,1,,,VERWIJDEREN 11001B0129/00T000,P0001,9,1,1,,24/01/2025,TOEVOEGEN 11001B0129/00T000,P0002,9,1,1,,,VERWIJDEREN

**////////////////////////////////////////////////////////////////////////////////////////////////////////////////////////////////////////////////**